# **betano esportes**

- 1. betano esportes
- 2. betano esportes :bet356 casino
- 3. betano esportes :7games siga apk

### **betano esportes**

Resumo:

**betano esportes : Bem-vindo ao estádio das apostas em bolsaimoveis.eng.br! Inscreva-se agora e ganhe um bônus para apostar nos seus jogos favoritos!** 

contente:

Se você é um entusiasta de apostas esportivas no Brasil, prepare-se para maximizar betano esportes experiência de apostas com o aplicativo Betano. Específico para dispositivos Android, o Betano app trouxce a melhor experiência de apostas em betano esportes jogos e cassino online. Como Baixar o Betano App

Baixar o Betano é rápido e simples:

Visite a página inicial da plataforma Betano.

Toque no botão usualmente disponível no rodapé de sites de apostas:

[win roulette million](https://www.dimen.com.br/win-roulette-million-2024-08-07-id-49190.html)

### **betano esportes**

O mundo das apostas esportivas vem crescendo rapidamente, e a plataforma Betano se destaca na briga. Com uma diversificada gama de opções de apostas, a Betano oferece um mercado exclusivo chamado '1 e Mais de 1.5'. Neste artigo, explicaremos o que isso significa e como realizar uma aposta neste mercado.

#### **betano esportes**

A apostas '1 e Mais de 1.5' é um mercado oferecido pela Betano em betano esportes apenas um jogo de futebol. Enquanto o mercado 1x2 permite apostar na vitória de uma equipe (1), essa opção oferece uma alternativa lucrativa para aqueles que preveem a vitória de um time e a ocorrência de pelo menos 2 gols no jogo.

#### **Como Realizar uma Aposta '1 e Mais de 1.5'?**

Para realizar uma aposta '1 e Mais de 1.5', siga as etapas abaixo:

- 1. Faca o Betano [8poker](/8poker-2024-08-07-id-2484.html).
- 2. Entre na betano esportes conta e acesse o catálogo de esportes.
- 3. Escolha uma modalidade, uma competição e um evento.
- 4. Selecione o mercado '1 e Mais de 1.5'.
- 5. Clique nas odds e defina o valor da aposta.

#### **O Que Significa '1 e Mais de 1.5'?**

'1 e Mais de 1.5' significa que você está apostando na vitória de uma equipe (1) e na ocorrência

de pelo menos 2 gols no jogo. Isso é diferente do mercado 1x2, onde você apenas está apostando na vitória de uma equipe.

#### **Vantagens da Aposta '1 e Mais de 1.5'**

A principal vantagem dessa opção é a possibilidade de obter ganhos mais elevados ao acertar a aposta. Além disso, é uma ótima opção para aqueles que acreditam que um time vencerá o jogo, mas ainda assim querem aumentar suas chances de ganho.

#### **Conclusão**

A Betano ofrece uma variedade de opções de apostas, incluindo a exclusiva '1 e Mais de 1.5'. Apostar nesse mercado pode ser vantajoso, especialmente se você acredita que um time vencerá o jogo e haverá pelo menos 2 gols marcados. Siga as etapas acima para realizar uma aposta '1 e Mais de 1.5' e aproveite a melhor experiência de apostas esportivas.

### **betano esportes :bet356 casino**

### **Como Fazer Apostas pela Internet no Brasil**

No mundo moderno de hoje, é cada vez mais fácil fazer apostas em betano esportes eventos esportivo. e outros jogosde azar pela internet! no entanto; muitas pessoas ainda não sabem como começar... Neste artigo que vamos lhe mostrar Como usar castrações na web do Brasil usando o real brasileiro (R\$) com moeda.

#### **Passo 1: Escolha um site de apostas online confiável**

A primeira coisa que você precisa fazer é escolher um site de apostas online confiável. Existem muitos sites disponíveis, por isso e importante faz betano esportes pesquisae ler as avaliações antesde se inscrever! Alguns nomes populares incluem Bet365, Befair ou Betano.

#### **Passo 2: Crie sua conta**

Uma vez que você tenha escolhido um site confiável, a próxima etapa é criar betano esportes conta. Isso geralmente faz o processo simples e rápido! Você terá precisa fornecer algumas informações pessoais básicas - como seu nome de endereço E data De nascimento.

#### **Passo 3: Faça um depósito**

Antes de poder fazer apostas, você precisará realizar um depósito em betano esportes betano esportes conta. A maioria dos sitesde probabilidade a online oferece uma variedade e opções para depositado", como cartões De crédito bancárias.

#### **Passo 4: Escolha sua aposta**

Agora que você tem fundos em betano esportes betano esportes conta, é hora de escolher minha aposta. A maioria dos sitesdepostas online oferece uma variedade e esportes ou eventos para arriscar! Você pode optar entre futebol), basquete a tênis corrida se cavalos E muito mais.

#### **Passo 5: Confirme sua aposta**

Uma vez que você escolheu betano esportes aposta, é hora de confirmá-la. Verifique cuidadosamente os detalhes da jogada - incluindo o valor e as chances), antesde Confispá–a! Depois se confirmar a Você não poderá cancelar ou alterar uma aposta.

# **Conclusão**

Fazer apostas pela internet no Brasil é fácil e conveniente. Siga os passos acima para começar a fazer suas próprias escolha, hoje mesmo! Boa sorte!

### **Como Baixar Betano no Brasil**

No Brasil, apostar em betano esportes eventos esportivos é uma atividade muito popular. Existem vários sites de apostas disponíveis no país, mas um dos melhores é Betano. Este site oferece uma ampla variedade de opções de apostas em betano esportes esportes, incluindo futebol, basquete, tênis e muito mais. Além disso, Betano é conhecido por oferecer excelentes promoções e bonificações para seus usuários.

Então, se você deseja começar a apostar no Betano, mas não sabe como fazer isso, não se preocupe! Neste artigo, você vai aprender como baixar o aplicativo Betano no seu celular e começar a apostar em betano esportes eventos esportivos em betano esportes questão de minutos.

#### **Passo 1: Baixe o aplicativo Betano**

Para começar, você precisa baixar o aplicativo Betano no seu celular. Isso é muito fácil de fazer. Primeiro, abra a loja de aplicativos no seu celular (App Store para dispositivos Apple ou Google Play Store para dispositivos Android) e procure por "Betano". Em seguida, clique no botão "Instalar" ou "Baixar" para começar a baixar o aplicativo no seu celular.

#### **Passo 2: Crie uma conta**

Depois de instalar o aplicativo Betano em betano esportes seu celular, você precisa criar uma conta. Isso é muito fácil de fazer. Apenas abra o aplicativo e clique no botão "Registrar-se" ou "Criar conta". Em seguida, preencha o formulário com suas informações pessoais, como nome, endereço de e-mail, número de telefone e data de nascimento. Certifique-se de fornecer informações precisas, pois elas serão verificadas mais tarde.

#### **Passo 3: Faça um depósito**

Depois de criar betano esportes conta, é hora de fazer um depósito. Isso é necessário para começar a apostar em betano esportes eventos esportivos. Para fazer um depósito, clique no botão "Depositar" no canto superior direito do aplicativo e selecione um método de pagamento. Betano oferece várias opções de pagamento, incluindo cartões de crédito, bancos online e carteiras eletrônicas.

#### **Passo 4: Comece a apostar**

Agora que você fez um depósito, é hora de começar a apostar em betano esportes eventos esportivos. Para fazer isso, navegue até a página de esportes e selecione o evento esportivo em betano esportes que deseja apostar. Em seguida, escolha a opção de apostas que deseja fazer e insira a quantidade que deseja apostar. Por fim, clique no botão "Colocar apostas" para confirmar betano esportes aposta.

E é isso! Agora você sabe como baixar o aplicativo Betano no Brasil e começar a apostar em betano esportes eventos esportivos em betano esportes questão de minutos. Boa sorte e lembrese de apostar de forma responsável.

# **betano esportes :7games siga apk**

# **Contate-nos: Informações de contato da Equipe do Xinhua Portuguese**

Fale conosco. Envie dúvidas, críticas ou sugestões para a nossa equipe através dos contatos abaixo:

#### **Informações de contato:**

#### **Método de contato: Informações de contato:**

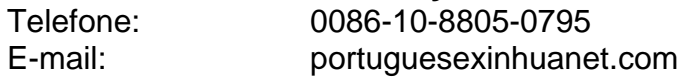

Author: bolsaimoveis.eng.br Subject: betano esportes Keywords: betano esportes Update: 2024/8/7 8:28:10